## **Příloha č. 1**

## **výzvy k podání nabídky**

## **na veřejnou zakázku malého rozsahu**

**"Technologický nástroj pro tvorbu webových aplikací Plzeňského kraje"**

# **Technická dokumentace zadavatele**

### **Vymezení předmětu plnění**

#### *1. Předmět plnění*

(1) Předmětem plnění veřejné zakázky jsou dodávky včetně služeb (dále také jen "řešení" nebo "technické řešení" nebo "projekt").

(2) Předmět plnění veřejné zakázky má za cíl dodat technologie pro tvorbu webových aplikací.

#### *2. Popis současného stavu*

#### **2.1. Popis**

(1) Požadavky na tvorbu webových aplikací pro potřeby zadavatele a jeho zřizovaných organizací (dále také jen "PK") jsou stále vyšší a z hlediska jednotnosti vzhledu, platformy a ovládání je nutné mít nástroj pro tvorbu takovýchto aplikací.

(2) Nyní se každá webová aplikace píše odděleně dle tvůrce s částečným sjednocením vzhledu. Nástrojem pro tvorbu webových aplikací by byla zajištěna jednotnost, čitelnost a i snadnější tvorba jednotlivých aplikací, včetně vazeb na základní systémy PK, se kterými musí přes dané rozhraní (např. WS) komunikovat.

(3) Tvorba webových aplikací je díky své specifikaci a náročnosti velice závislá na vlastním workflow a na podmínkách zadávání dat, takže není možné řešit tyto aplikace formulářovými systémy. Požadovaný Technologický nástroj pro tvorbu webových aplikací **nesmí být založen na off-line elektronickém formulářovém systému**.

(4) PK nyní nedisponuje žádným nástrojem, kterým by se webové aplikace jednoduše tvořily. Tvorba jednotlivých aplikací je zdlouhavá, solitérní a nedají se jednoduše využít již zapracované moduly a vazby na ostatní systémy. Napojení na ostatní systémy (např. SSO, Základní registry, Evidence smluvních partnerů atd.) je prováděna pokaždé s novou webovou aplikací, což je nehospodárné a zdlouhavé.

(5) Cílem je mít systém modulární a při tvorbě další webové aplikace možno kombinovat jednotlivé, již hotové moduly dohromady. Moci využít modul v několika aplikacích a při změně např. konektoru na aplikaci třetí strany, provede se úprava pouze na jednom místě a ostatní aplikace s touto úpravou nemusí být upravovány každá zvlášť.

#### **2.2. Popis stávajícího HW prostředí**

(1) TCPK je technicky i provozně navrženo, vybudováno a provozováno pro poskytování vysoce dostupných infrastrukturních ICT služeb Krajskému úřadu a jeho zřizovaným organizacím.

(2) Pro provoz technologií pro tvorbu webových aplikací je k dispozici prostředí virtualizace VMWare VSphere 6 s následujícími parametry:

- (a) max přidělená virtuální RAM 16GB
- (b) max přidělený prostor úložiště 1TB
- (c) max počet SQL strojů 1
- (d) počet CPU virtuálního stroje 4
- (e) zajištěná dostupnost 2 stroje provozované v clusteru
- (f) zajištěná údržba HW po dobu života aplikace (režim 8h fix)

#### **2.3. Popis stávajícího SW prostředí**

(1) Systémové služby PK jsou provozovány na platformě Microsoft, hlavní systémy a klienti jsou zejména následující:

- Microsoft Windows 2008 R2 Datacenter
- Microsoft MS SQL 2008 R2 Standard, MYSQL
- Microsoft MS Office Standard 2003 a vyšší
- Microsoft Windows 7
- Microsoft Windows 8
- Microsoft Windows 10
- Microsoft Interner Explorer 11
- CoreCAL.

#### **2.4. Popis bezpečnostní infrastruktury**

(1) Infrastruktura zadavatele je chráněna řadou bezpečnostních prvků, uchazeč tuto infrastrukturu musí ve svém technickém řešení zohlednit. Základní prvky pro zajištění bezpečnosti infrastruktury jsou:

- (a) firewall,
- (b) endpoint ochrana (Symantec, Kaspersky),
- (c) sledování síťového provozu,
- (d) MS Active Directory,
- (e) ověřování SSO,
- (f) opakované testy zranitelnosti,
- (g) centrálně řízené logování.

(2) Fyzický přístup do prostor zadavatele - běžně v pracovní době, po dohodě lze výjimečně domluvit rozšířený režim (noci, víkendy), pokud to projekt vyžaduje:

- (a) fyzický přístup k serverům (pokud byly součástí dodávky),
- (b) možnost připojit notebooky dodavatele do sítě KÚPK,
- (c) vzdálený přístup přes VPN na stroje, vyhrazené na projekt,

(3) Zadavatel zajistí vzdálený přístup v tomto rozsahu:

- (a) admin práva k serverům, vyhrazeným pro projekt,
- (b) admin přístup k databázi, nikoli k serveru (DB stroj typicky sdílený = přístupný z konzole na jiném stroji).

(4) Pro možnost přístupu bude uzavřena smlouva o vzdáleném přístupu, v rámci které budou uchazeči přidělena oprávnění pro přístup. Uchazeč není oprávněn v rámci nabídky stanovit podmínky přístupu do prostor nebo informačních systémů zadavatele.

#### **2.5. Popis dokumentace**

(1) K provozování a řízení rozvoje jsou využívány a udržovány 2 základní dokumenty – Provozní dokumentace a IP plán. Dokumenty jsou uloženy na řízeném úložišti s možností externího přístupu.

(2) Relevantní část dokumentace bude Uchazeči zpřístupněna až po podpisu Smlouvy o dílo ve formátech MS Office (xls, doc).

#### **2.6. Popis způsobu řešení incidentů**

(1) Zadavatel pro řešení incidentů a podporu uživatelů používá interní HelpDesk.

(2) Incidenty a požadavky uživatelů se řeší formou ticketů v systému HeldpDesk, uživatelé tak mají přehled o stavu řešení jejich požadavků. Zadavatel také zajišťuje podporu 1. úrovně a většinu běžných problémů jsou schopni vyřešit interní pracovníci Zadavatele.

(3) Incidenty a požadavky, které nevyřeší interní HelpDesk jsou předávány do helpdeskového systému dodavatele systému, který vykazuje incident nebo na který směřuje požadavek uživatele.

(4) Helpdeskový systém je používán také pro podporu administrátorů Zadavatele.

#### **2.7. Popis servisních oken**

(1) PK nemá pevně definovaná pravidelná servisní okna. Aplikace aktualizací a oprav virtuálních serverů provádějí zaměstnanci PK dle potřeby a s přihlédnutím k minimalizaci omezení uživatelů.

#### *3. Povinné parametry technického řešení*

#### **3.1. Základní požadavky na technické řešení**

(1) Zadavatel při pořizování nových technologií striktně dodržuje hledisko technologické neutrálnosti tj. využití technologií takovým způsobem, který neomezuje implementaci technologií různých výrobců – tuto strategii musí splňovat i řešení dodané v rámci této veřejné zakázky.

(2) Pokud uchazeč vyžaduje využití konkrétních softwarových produktů a jím zvolený přístup k řešení zadání je na takových konkrétních řešeních závislý, musí jejich pořízení zahrnout ve své nabídce v potřebném rozsahu a v rámci nabídnuté ceny.

(3) Pokud uchazečem navržené řešení vyžaduje fyzickou infrastrukturu (např. servery, komunikace, atp.) neobsaženou v popisu předmětu plnění, zahrne uchazeč do své ceny všechny náklady na její pořízení, instalaci, konfiguraci a další služby potřebné pro uvedení do provozu. Dále musí nadefinovat všechny další podmínky potřebné pro provoz takového zařízení:

- (a) max. volný prostor (počet U v racku)
- (b) max. kW napájení
- (c) max. chladící výkon

Uchazeč musí dále na svoje náklady zajistit zaškolení obsluhy, řádnou údržbu po dobu života HW a uhradit náklady na zvýšenou provozní zátěž zadavatele včetně nákladů na elektrickou energii na napájení, chlazení a případné náklady na rozšíření prostor pro umístění nových technologií.

(4) Pro každý softwarový produkt, který uchazeč nabídne v rámci svého řešení, budou v nabídce výslovně uvedeny všechny licenční nebo výkonové požadavky spojené s instalací a provozem řešení, včetně uvedení konkrétní infrastruktury na které bude řešení provozováno. Uchazeč zároveň na vlastní náklady zajistí všechny potřebné licence po dobu života aplikace kromě standardního prostředí PK, údržbu (aktualizace) a podporu provozu po dobu života aplikace, školení pro administrátory

(5) Zadavatel z důvodů co nejjednodušší a jednotné správy a minimalizace provozních nákladů vyžaduje využití stávajících prostředků a používaných technologií. V případě, že uchazeč vyžaduje ve svém řešení stejné nebo podobné funkce, jaké poskytují stávající prostředky a technologie a lze je v požadovaném řešení využít, je povinen využít nebo vhodným způsobem rozšířit stávající prostředky.

(6) Veškerá dokumentace dodávaná v rámci veřejné zakázky, musí být zhotovena výhradně v českém jazyce, bude dodána ve 1x kopii v elektronické formě ve standartních formátech (např. MS Office, PDF, OpenOffice) používaných zadavatelem na datovém nosiči.

(7) Struktura i forma dokumentace musí být před předáním předána ke kontrole a výslovně schválena Zadavatelem.

#### **3.2. Základní požadavky na technické řešení**

(1) Technické řešení pro Technologický nástroj pro tvorbu webových aplikacízajistí jednotné rozhraní, vzhled a ovládání.

(2) Technické řešení umožní využití již vytvořených modulů pro další aplikace.

(3) Technické řešení bude předáno ve formě zdrojových kódů. Zdrojový kód musí být přehledný, efektivní a srozumitelný tzn. takový kód, který neobsahuje žádné zbytečné části, je krátký, elegantní a efektivní, přičemž krátkost nesmí být na úkor čitelnosti. Jednotlivé

komponenty musí být jasně definované a úpravou chyby v komponentě bude zajištěna náprava i v ostatních aplikacích.

(4) Technické řešení bude splňovat standard pro tvorbu webových aplikací (standart je uveden na http://style.plzensky-kraj.cz/web/ ) bez rozdílu na platformě používání systémů.

(5) Technické řešení bude pro autentizaci přístupů uživatelů využívat SSO.

(6) Přihlašování uživatelů musí být napojeno na SSO PK, aplikace musí logovat a musí komunikovat šifrovaným protokolem HTTPS. Logy budou předávány automaticky do systému SIEM PK. Rozsah evidovaných a předávaných dat, včetně předepsané struktury:

- (a) vstup uživatele do systému,
- (b) změny oprávnění,
- (c) změny konfigurace,
- (d) změny vybraných dat,
- (e) přístup k vybraným datům.

(7) Technické řešení poběží v prostředí PK. Požadavky na data:

- (a) musí být historizována v čase, musí být k dispozici informace min. v rozsahu uživatele a stroje, ze kterého byla změna provedena,
- (b) musí být evidovány i přístupy "čtenářů" v zabezpečené sekci (po přihlášení uživatele),
- (c) data budou umístěna v DMZ Plzeňského kraje,
- (d) zálohování bude řešeno HW a SW nástroji zadavatele,
- (e) systém musí být schopný provozu při obnovení ze zálohy,
- (f) uživatelská část aplikace musí být přístupná a schopná k využívání i z mobilních zařízení (přizpůsobené rozměry a ovládání displejům telefonu a tabletů, dotykové ovládání s minimem nutných vstupů z klávesnice aj. bez ohledu na jejich OS).

(8) Technické řešení musí být poskytnuto minimálně ve třech prostředích: vývoj, test a produkce.

(9) Technické řešení musí splnit následující minimální požadované pro časy vygenerování stránek s žádostmi (referenční server: Windows Server 2012 R2, 4GB RAM, 4 CPU, LAN 100MB – lokální sít PK):

- (a) Prohlížení formuláře záznamu do 2 sekund,
- (b) Editace formuláře záznamu: do 4 sekund,
- (c) Vylistování/vyfiltrování 25 záznamů ze seznamu (pro počty položek přes 10.000): do 3 sekund.

#### **3.3. Popis povinných parametrů dodávaného řešení**

- (1) V dále uvedených tabulkách jsou uvedeny minimální povinné parametry dodávaného řešení.
- (2) **Uchazeč musí všechny povinné parametry splnit, v případě nesplnění je jeho nabídka vyloučena**.
- (3) Minimální požadavky na parametry systému:

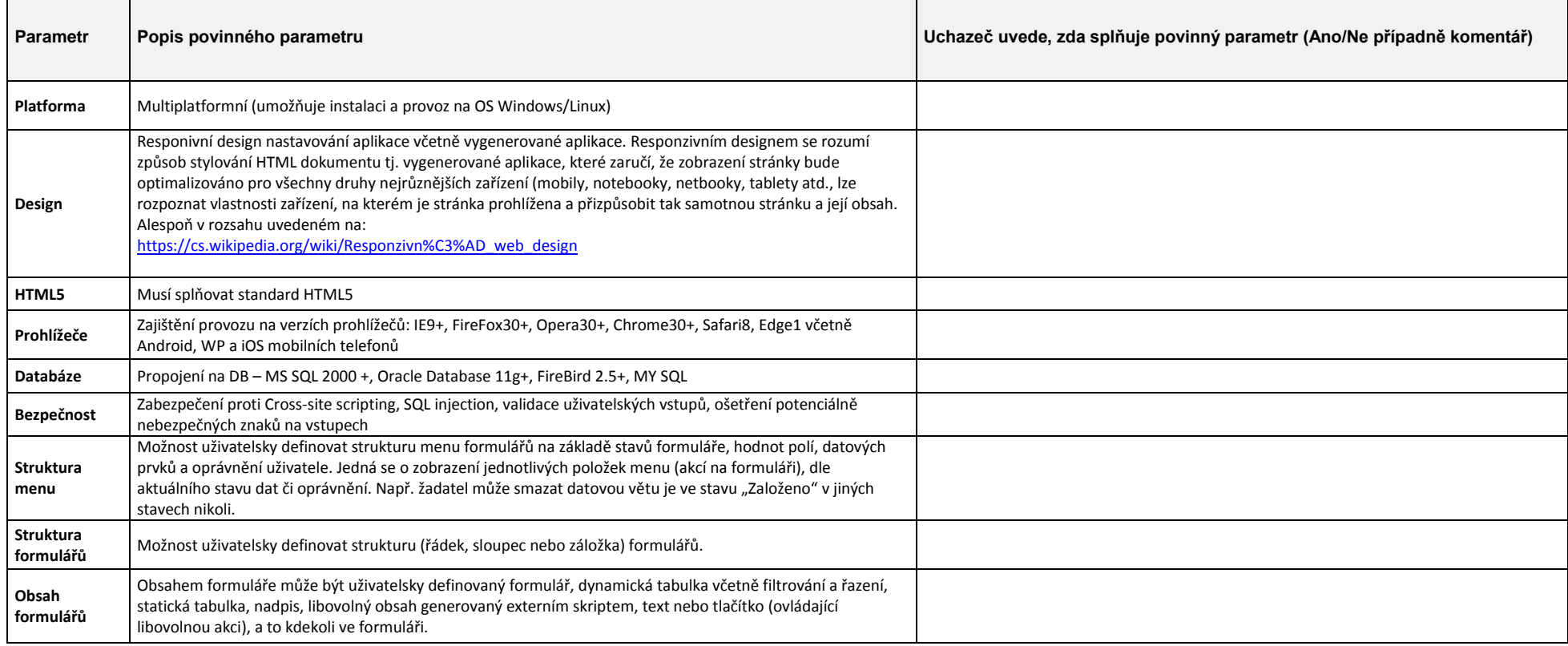

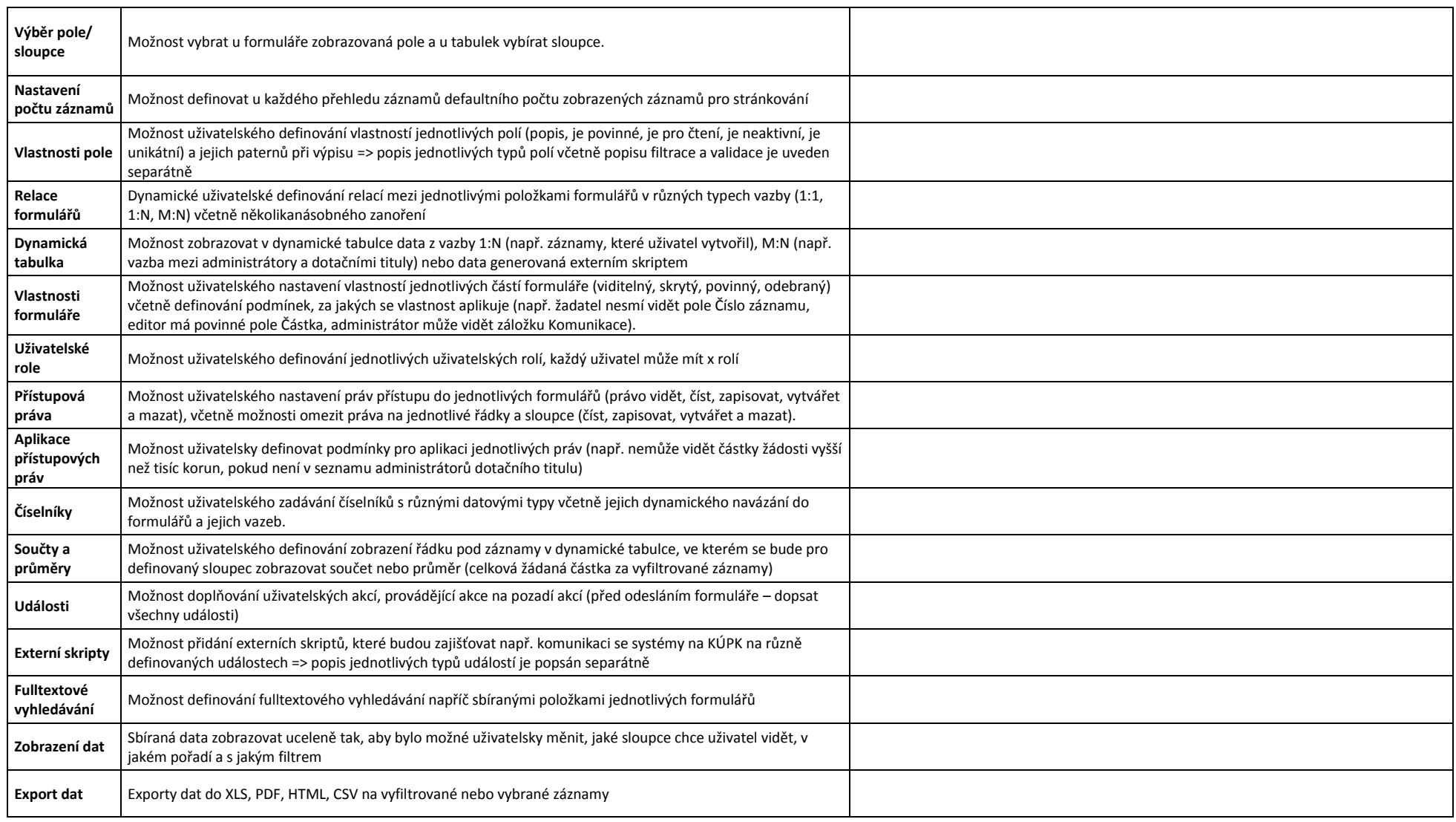

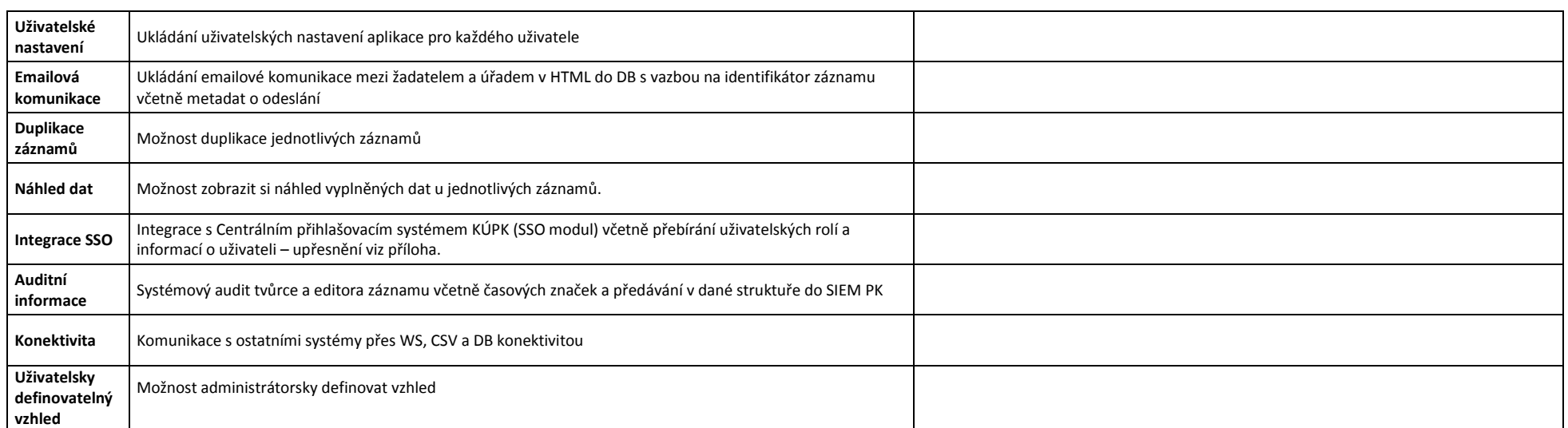

#### (4) Minimální požadavky na požadované typy polí včetně jejich požadované validace:

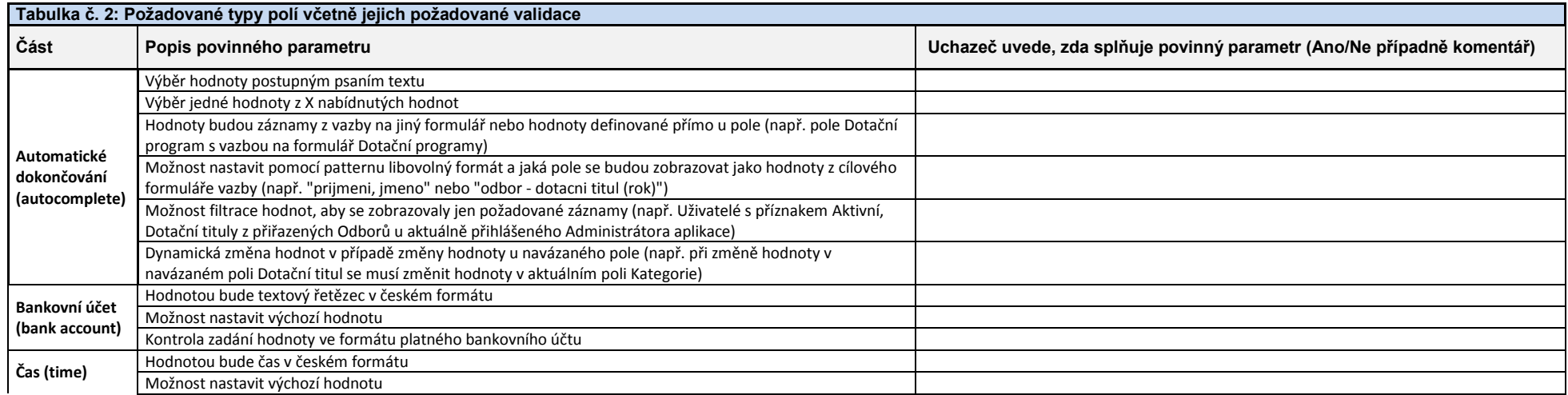

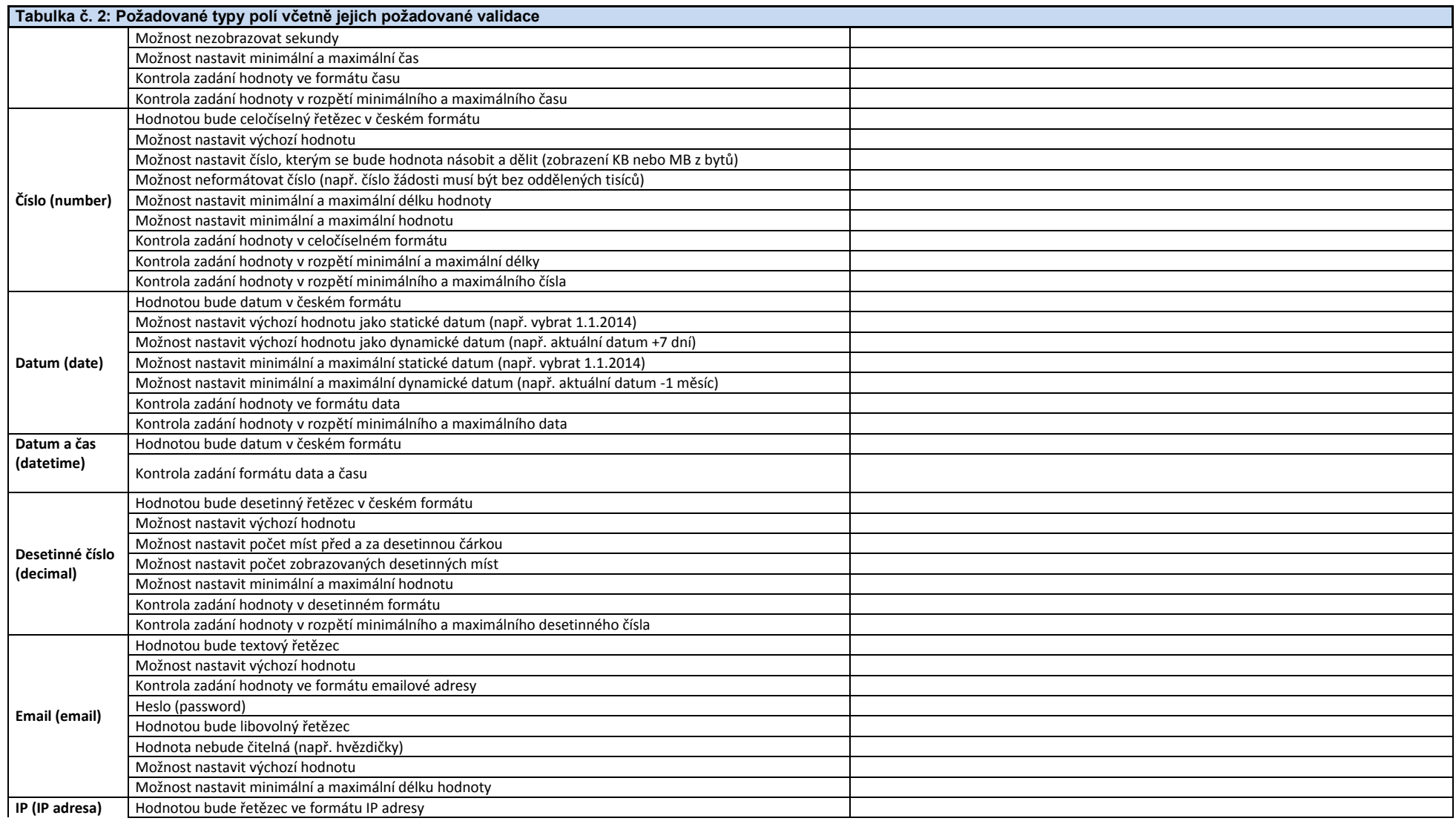

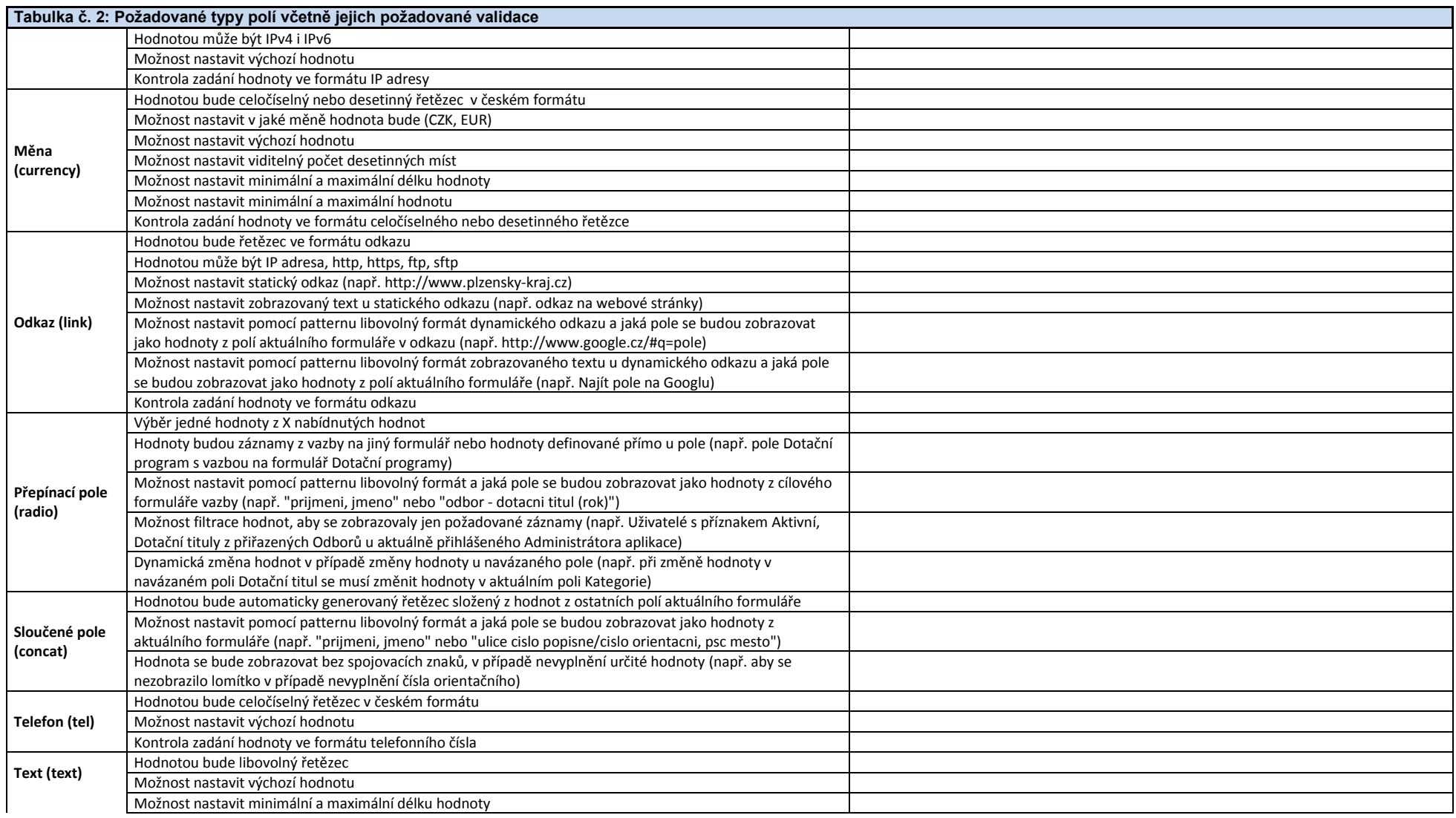

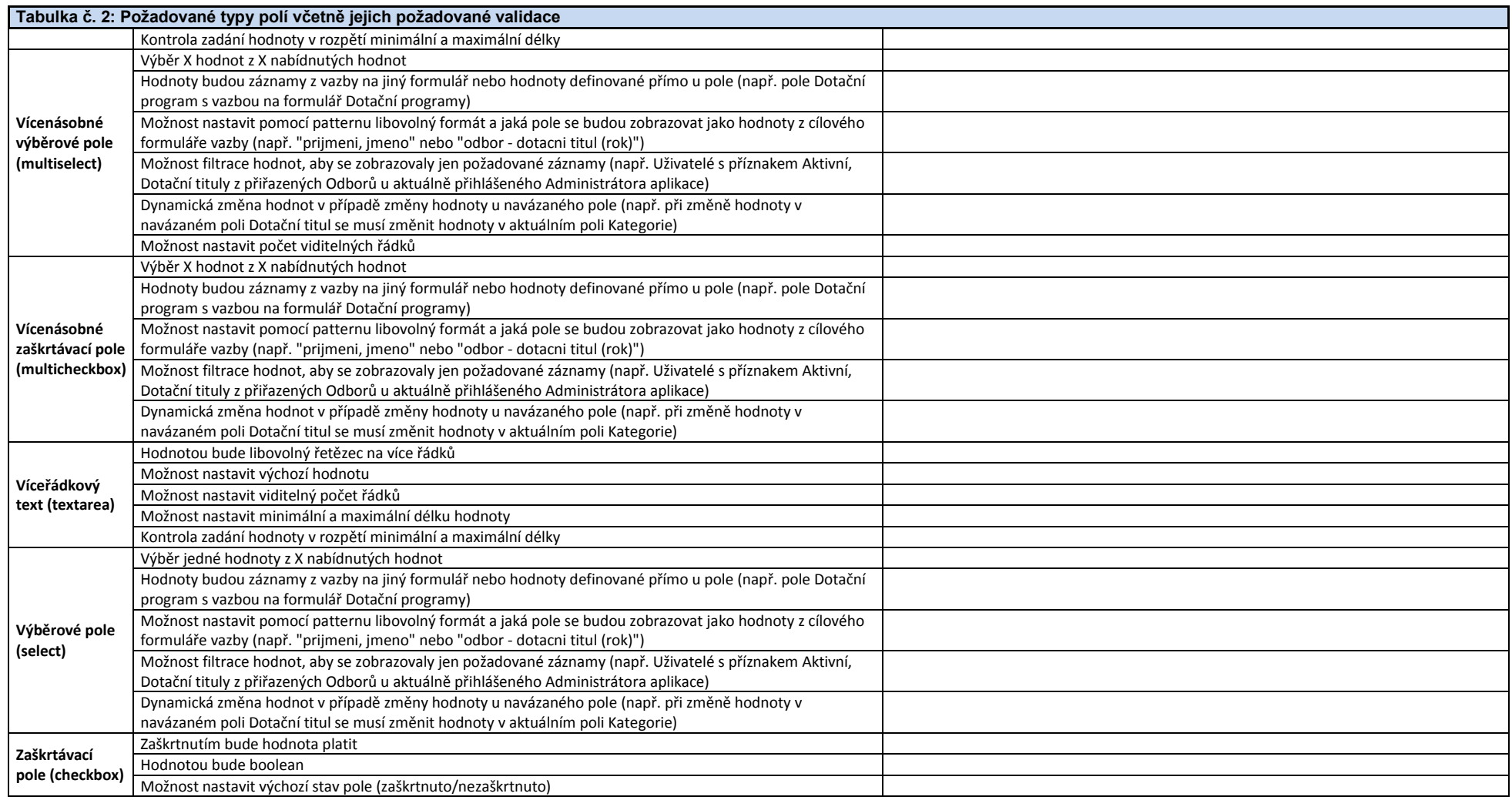

(5) Minimální požadavky na požadované události, při kterých je možné spouštět uživatelské skripty:

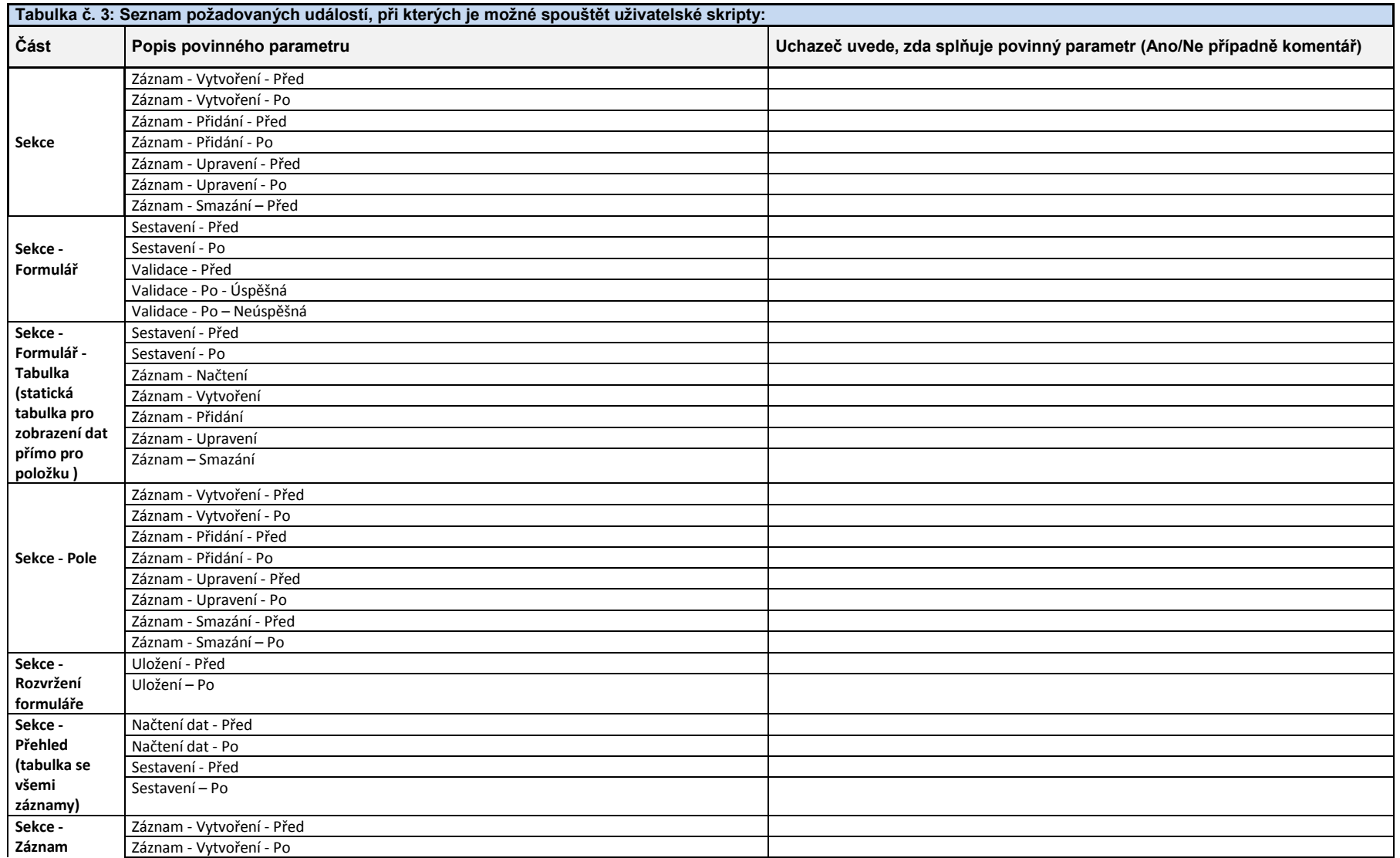

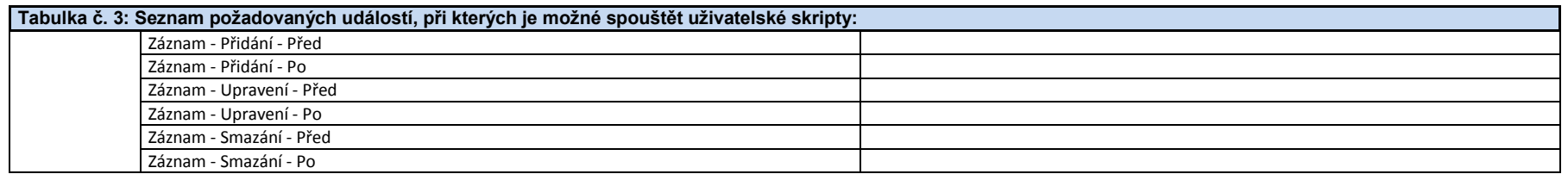

#### *4. Implementační služby*

#### **4.1. Obecné požadavky**

(1) Zadavatel požaduje provést minimálně následující implementační práce na dodaných komponentech a případně dalších zařízeních. Uchazeč je dále povinen zahrnout do nabídky veškeré další činnosti a prostředky, které jsou nezbytné pro provedení díla v rozsahu doporučeném výrobci a dle tzv. nejlepších praktik, i v případě pokud nejsou explicitně uvedeny, ale jsou pro realizaci předmětu plnění podstatné.

(2) Implementační služby budou minimálně v následujícím rozsahu:

- (a) Zpracování předimplementační analýzy,
- (b) Zpracování prováděcí dokumentace,
- (c) Zajištění projektového vedení realizace předmětu plnění za stranu uchazeče, projektové řízení celého projektu bude zajištěno Zadavatelem,
- (d) Dodávku nabízeného hardware a software,
- (e) Kompletní implementaci nabízeného řešení,
- (f) Provedení školení,
- (g) Zpracování provozní dokumentace provozní dokumentací se rozumí detailní popis skutečného provedení včetně všech konfiguračních parametrů a popis úkonů běžné údržby,
- (h) Zajištění zkušebního provozu,
- (i) Provedení akceptačních testů,
- (j) Předání do ostrého provozu,

(3) Uchazeč dle svého uvážení může doplnit v nabídce další služby, které jsou dle jeho názoru potřebné pro úspěšnou realizaci zakázky.

(4) Implementace nesmí ohrozit ani omezit provoz zdrojových aplikací a databází.

(5) Náklady na provedení implementačních služeb musí být zahrnuty v nabídkové ceně k položce, ke které se vztahují a nelze je vyčíslit zvlášť.

#### **4.2. Požadavky na předimplementační analýzu**

(1) Před implementací řešení zpracuje Uchazeč předimplementační analýzu, která bude pokrývat všechny dodávané systémy, minimálně pro následující oblasti:

- (a) vazby na současné prostředí PK, využití synergií
- (b) analýza současného systému zálohování a návrh potřebných úprav (dodavatel následně definuje v rámci provozní dokumentace co, kam a kdy má být zálohováno)

(2) Zadavatel předpokládá rozsah práce na předimplementační analýze minimálně v rozsahu 2 člověkodní. Nabídková cena tak musí zahrnovat též náklady na zpracování předimplementační analýzy v požadovaném minimálním rozsahu.

(3) Výstupem předimplementační analýzy bude písemná zpráva, která podléhá schválení Zadavatelem.

#### **4.3. Požadavky na zpracování prováděcí dokumentace**

(1) Uchazeč před zahájením implementačních prací zpracuje prováděcí dokumentaci, která bude důsledně vycházet z předimplementační analýzy a bude zahrnovat všechny aktivity potřebné pro řádné zajištění implementace předmětu plnění do stávajícího prostředí PK.

(2) Struktura i forma prováděcí dokumentace musí být před zahájením prací předána ke kontrole a výslovně schválena zadavatelem.

(3) Prováděcí dokumentace musí zohlednit podmínky stávajícího stavu, požadavky cílového stavu a musí obsahovat minimálně tyto části:

- (a) Detailní popis cílového stavu včetně funkcionalit jednotlivých částí systému,
- (b) Způsob zajištění potřebného HW a SW,
- (c) Způsob zajištění koordinace realizace předmětu plnění s běžným provozem PK, včetně požadavků na součinnost zadavatele,
- (d) Detailní návrh a popis postupu implementace předmětu plnění,
- (e) Popis schémat
	- (i) síťová,
	- (ii) datová,
	- (iii) aplikační vč. integrace,
- (f) Popis procesu nasazení aplikace vč. zpřesněného harmonogramu,
- (g) Detailní popis zajištění bezpečnosti informací,
- (h) Detailní harmonogram projektu včetně uvedení kritických milníků,
- (i) Vazby na stávající systémy a jejich příp. rekonfigurace,
- (j) Návrh systému zálohování a obnovy dat,
- (k) Návrh akceptačních kritérií a akceptačních scénářů,
- (l) Detailní popis navrhovaných školení.

(4) Uchazeč je povinen v rámci implementačních služeb před předáním předmětu plnění provést aktualizaci prováděcí dokumentace podle skutečného stavu.

#### **4.4. Harmonogram**

(1) Zadavatel vyžaduje dodržení následujícího harmonogramu plnění – zde jsou uvedeny maximální možné lhůty pro jednotlivé kritické milníky. Údaj D značí datum podpisu smlouvy o dílo. Čísla značí počet kalendářních dnů.

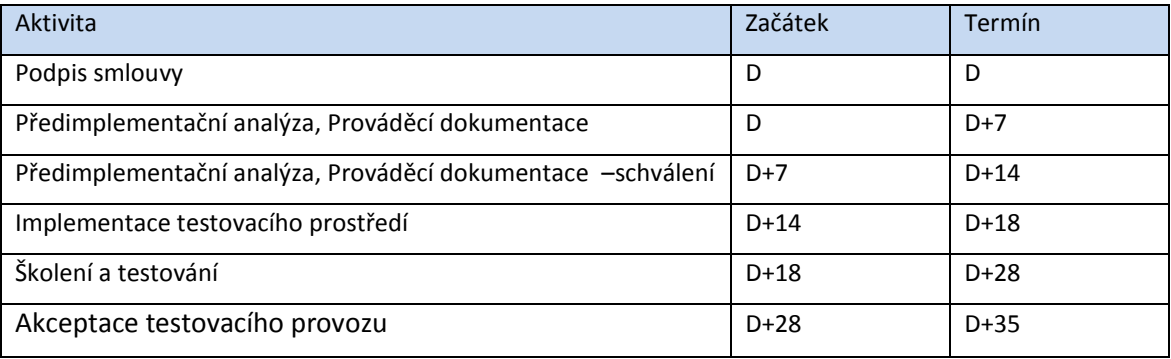

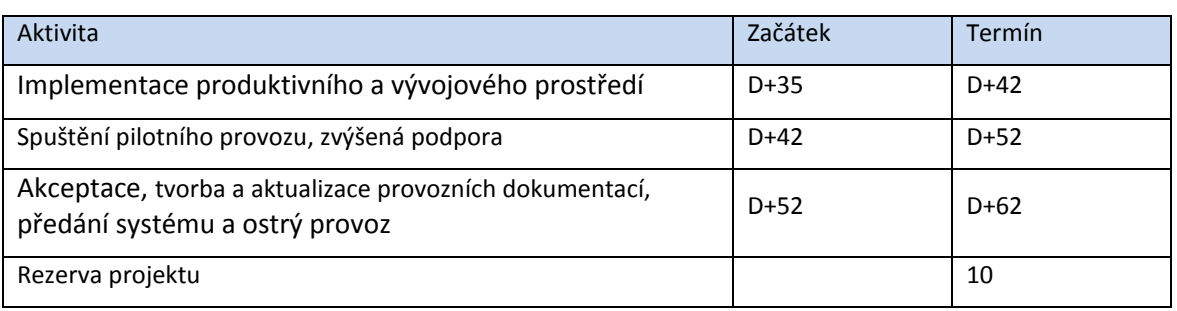

(2) Uchazeč může dle svého uvážení výše uvedené maximální lhůty trvání zkrátit při dodržení všech částí předmětu plnění a bez snížení kvality dodávaných služeb.

(3) Maximální lhůty trvání nesmí uchazeč při tvorbě detailního harmonogramu prodloužit.

(4) Uchazeč uvede závazný a detailní harmonogram plnění ve své nabídce a zároveň v návrhu smlouvy o dílo.

#### **4.5. Požadavky na školení**

(1) Uchazeč zajistí školení osob určených Zadavatelem na zařízení a systémy, dodávané v rámci této veřejné zakázky, a to minimálně v rozsahu předávané provozní dokumentace, minimální rozsah:

- (a) nastavení oprávnění
- (b) práce se systémem
- (c) tvorba DB a jejich zabezpečení
- (d) tvorba aplikací
- (e) způsob zálohování

(2) Školení budou vhodně rozdělena pro účastníky na administrátorské a na uživatelské úrovni.

(3) Školení dále zajistí seznámení osob určených Zadavatelem se všemi podstatnými částmi díla v rozsahu potřebném pro provoz, údržbu a identifikaci nestandardních stavů systému a jejich příčin.

(4) Školení bude probíhat v sídle zadavatele.

(5) Uchazeč připraví a následně předá zadavateli školící dokumentaci.

(6) Minimální rozsah školení je 8 hodin. Předpokládá se proškolení minimálně 2 a maximálně 10 osob.

(7) Náklady na školení musí být zahrnuty v nabídkové ceně v rámci položky, ke které se dané školení vztahuje a nesmí být vyčísleny zvlášť.

#### **4.6. Požadavky na testovací prostředí**

(1) V průběhu implementace bude prováděno funkční testování jednotlivých komponent na testovacím prostředí, a to včetně odpovídajících systémových a integračních testů.

(2) Náklady na testovací prostředí musí být zahrnuty do kalkulace nabídkové ceny, do položky ke které se vztahují.

#### **4.7. Požadavky na provedení akceptačních testů, zkušební provoz a přechod do ostrého provozu**

(1) Uchazeč navrhne způsob a provedení akceptačních testů a uvede je ve své nabídce.

(2) Součástí akceptačních testů musí být všechny nezbytné činnosti, které ověří všechny klíčové parametry zařízení/systému včetně vazby na ostatní připojované systémy.

(3) Před provedením akceptačních testů zajistí uchazeč zkušební provoz v délce minimálně 10 dnů včetně technické podpory s dostupností maximálně 2 hodin od nahlášení požadavku v pracovní den v době od 8h do 17h.

(4) Akceptační testy budou probíhat dle testovacích scénářů, které připraví uchazeč v dostatečném předstihu před termínem akceptace. Testovací scénáře musí být před provedením akceptačních testů schváleny zadavatelem. O provedení akceptačních testů a jejich výsledku musí být vyhotoven písemný protokol.

(5) Před spuštění do ostrého provozu bude systém podroben penetračním testům, které musí splňovat všechny bezpečnostní náležitosti kybernetické bezpečnosti dle zákona č. 181/2014 Sb. První dva testy budou hrazeny zadavatelem. Pokud ani po 2. penetrační testu nebude stav vyhovující, další penetrační testy budou hrazeny dodavatelem do uspokojivého bezpečného řešení. Bez kladného penetračního testu nebude aplikace akceptovaná. Cílem penetračního testování je nalezení zranitelností a slabin ve webové aplikaci Nalezeným zranitelnostem bude následně přiřazeno riziko určené z hrozby, zranitelnosti a potenciálního dopadu. Účelem bezpečnostních testů je zvýšení úrovně bezpečnosti informačních aktiv pomocí identifikace jejich zranitelností a tím ověření bezpečnosti nezávislou třetí stranou. Bezpečností testy umožňují zadavateli ověřit účinnost zvolené bezpečnostních strategií tím, že testující strana simuluje chování a postupy útočníka. Zadavatel tak může odhalené zranitelnosti odstranit a tím zvýšit úroveň bezpečnosti na potřebnou úroveň důvěrnosti, integrity a dostupnosti. O provedení penetračních testů a jejich výsledku musí být vyhotoven písemný protokol.

(6) Po úspěšné akceptaci bude systém spuštěn v ostrém provozu. Přechodem do ostrého provozu se rozumí okamžik úspěšné akceptace díla (provedení akceptačních a penetračních testů), včetně vypořádání všech podstatných vad a nedodělků.

#### *5. Záruky a servisní podmínky*

#### **5.1. Požadavky na záruky a servisní podmínky**

(1) Zadavatel uvádí u jednotlivých komponent požadovanou min. záruku, popř. podporu. Uváděné parametry byly průzkumem trhu zjištěny jako standardní, tj. poskytovány výrobci jako součást standardní dodávky a ceny.

(2) Nabídne-li Uchazeč v rámci svého řešení zboží, na něž výrobce standardně (tj. v rámci standardní dodávky a ceny) poskytuje horší záruku popř. podporu, požaduje Zadavatel zahrnout do nabídky cenu povýšení záruky popř. podpory na jím požadovanou úroveň.

(3) Zadavatel požaduje bezplatný (zahrnutý v ceně zakázky) přístup k aktualizacím software a firmware dodaných komodit minimálně po dobu záruky.

(4) Veškeré opravy po dobu záruky budou provedeny bez dalších nákladů pro zadavatele.

(5) Veškeré komponenty, náhradní díly a práce, poskytnuté v rámci záruky budou poskytnuty bezplatně.

(6) Není-li uvedeno u konkrétní komodity jinak, požaduje zadavatel provedení záruční opravy do 14-ti pracovních dnů.

(7) Po dobu 60-ti měsíců od předání díla jako celku do plného provozu, musí uchazeč nebo výrobce všech zařízení garantovat běžnou dostupnost náhradních komponentů a dostupnost servisu.

(8) Uchazeč ve své nabídce výslovně uvede všechny podmínky záruk.

(9) Pro hlášení servisní požadavků zajistí Uchazeč Zhotoviteli přístup ke svému helpdeskovému systém s on-line přístupem pro kompletní správu požadavků včetně uchování historie požadavků a jejich řešení. Detailní popis helpdeskového systému a jeho obsluhy musí být součástí nabídky. Provozní doba helpdeskového systému musí být minimálně 7-17 hod. v pracovních dnech.

(10) Dočasná zvýšená podpora je požadována v délce 1 měsíce od spuštění aplikace do produktivního provozu a všechny řešené požadavky budou plněny v nejpřísnější sazbě SLA dle provozní smlouvy.

#### **5.2. Požadavky na zabezpečení provozu**

(1) Uchazeč zpracuje provozní dokumentaci, která bude detailně popisovat konfiguraci zhotoveného díla a jeho vazby na stávající systémy.

(2) Součástí provozní dokumentace bude popis úkonů doporučené údržby a specifikace intervalů jejích provádění.

(3) Provozní dokumentace bude zpracována minimálně v rozsahu, definovaném pro ISVS v zákonu o ISVS a jeho prováděcích předpisech (zákon č. 365/2000 Sb. a vyhl. č. 529/2006 Sb., v platném znění).

(4) Součástí provozní dokumentace bude podrobný a přesný popis řešení havárií, který bude zpracován v míře podrobnosti, použitelné pro zařazení do celkového plánu zotavení z havárie (Disaster Recovery Plan) KÚPK.

(5) Provozní dokumentace bude mít minimálně následující strukturu:

- (a) bezpečnostní dokumentace,
- (b) systémová příručka,
- (c) uživatelská příručka,